Документ подписан простой электронной подписью Информация о владельце: ФИО: Емельянов Сергей Геннадьевич МИНОБРНАУКИ РОССИИ Должность: ректор Дата подписания: 15.04.2ФЕРДЕРОВДЪНОЕ ГОСУДАРСТВЕННОЕ бЮДЖЕТНОЕ Образовательное Уникальный программный ключ: Jurissippor upor pariment Niky. «Юго-Западный государственный университет»  $(HO3TY)$ 

Кафедра фундаментальной химии и химической технологии

УТВЕРЖДАЮ Проректор по учебной работе О.Г. Локтионова  $0<sup>2</sup>$ 2023 г.

# Выпускная квалификационная работа.

#### Требования к оформлению

Методические указания к оформлению выпускной квалификационной работы для студентов направления 18.04.01 Химическая технология, направленность «Химико-технологическое производство»

Курск 2023

УДК 54(075.8)

# Составитель Г.В. Бурых

#### Рецензент

# Кандидат химических наук, доцент С.Д. Пожидаева

Требования к квалификационная работа. Выпускная оформлению: методические указания к оформлению выпускной квалификационной работы для студентов направления 18.04.01 Химическая технология / Юго-Зап. гос. ун-т; сост.: Г.В.Бурых. Курск, 2023. 11с.

В данных методических указаниях рассмотрены основные выпускной структурных разделов оформления правила оформления квалификационной работы. Приведены примеры выпускной используемых элементов часто наиболее квалификационной работы.

предназначены для студентов указания Методические направления подготовки 18.04.01 Химическая технология

# Текст печатается в авторской редакции

. Форма  $60x84$  1/16. Подписано в печать Усл. печ.л. 0,64. Уч.-изд.л 0,58. Тираж экз. Заказ. 6, Бесплатно Юго-Западный государственный университет. 305040, г. Курск, ул. 50 лет Октября, 94.

#### **Введение**

Государственная итоговая аттестация обучающихся университета является завершающим этапом образования.

В качестве государственного аттестационного испытания по направлению подготовки 18.04.01 устанавливается защита выпускной квалификационной работы.

*Выпускная квалификационная работа (ВКР) –* работа, выполненная обучающимся, демонстрирующая уровень подготовленности выпускника к самостоятельной профессиональной деятельности.

К видам ВКР, выполняемых обучающимися университета, относятся дипломная работа и дипломный проект.

*Дипломная работа* – самостоятельно выполненное теоретическое или экспериментальное исследование на заданную тему, посвященное решению актуальной научной или научнопрактической проблемы, определяемой спецификой направления подготовки и направленностью (профилем) образовательной программы.

*Дипломный проект* – самостоятельно выполненная работа, направленная на решение конкретной научно-технической, производственной или практической задачи с помощью создания нового объекта или реконструкции, модернизации имеющегося объекта (сооружения, механизма, машины, устройства, программы, технологии, метода, методики, услуги, изделия, продукта и т.п. или их составных частей), включающая расчетно-графическую часть (чертежи, макеты, схемы, стенды, фотографии, рисунки и т.п.).

# **Основные структурные элементы выпускной**

#### **квалификационной работы**

Выпускная квалификационная работа включает в себя наличие следующих структурных элементов

Титульный лист Лист задания Реферат Содержание Введение Основная часть Заключение Список использованных источников Приложения

*Титульный* лист и лист *задания* заполняется черным машинописным текстом или рукописным черной гелевой ручкой.

*Реферат* представляет собой одну страницу текста, посвященную краткому изложению ВКР.

Реферат должен содержать сведения об объеме ВКР (количестве страниц), количестве иллюстраций, таблиц, приложений, использованных источниках.

Затем следуют ключевые слова, которые приводятся в именительном падеже и записываются строчными буквами, перечень ключевых слов должен включать от 5 до 15 слов или словосочетаний, которые в наибольшей мере характеризуют содержание ВКР.

Текст реферата в выпускной квалификационной работе приводят на русском и английском языке.

*В содержании* перечисляются все структурные элементы ВКР в последовательности, в которой они расположены в работе.

Нумерация структурных элементов ВКР в содержании осуществляется арабскими цифрами без точек, их наименования записываются строчными буквами, начиная с первой прописной буквы. Точки в заголовках не ставятся. Номер страницы указывается цифрой без буквенных символов и точек.

*Во введении* формулируется обоснование проблемы, цель и задачи, перечисляются методы и средства решения поставленной задачи.

*Основная часть* состоит из 4 разделов.

1 Обзор литературы

2 Объекты и методы исследования

3 Обсуждение результатов исследования

4 Технологический процесс

В 1-ом разделе проводится обобщение материала литературных, патентных и других источников по тематике ВКР, основной упор делается на новые достижения в этой области за последние 10 лет. Проводится сравнительный анализ.

Во 2-ом разделе в зависимости от тематики приводится описание объекта и методов исследования, включает описание установок, методик проведения основного и вспомогательного эксперимента, характеристик исходной сырьевой базы и получаемых продуктов, методик выполнения аналитического (текущего, входного и т.д.) контроля за основным и вспомогательным экспериментом, приемов и техники выполнения первичных обработок экспериментальных данных, а также любые другие сведения, связанные с техникой проведения всех видов эксперимента и первичной обработки полученных результатов.

В 3-ей главе проводится обсуждение результатов эксперимента, и на их основании проводится обоснование выводов и рекомендаций.

В 4-ой главе рассматривается технологический процесс, описываются технические схемы процессов, лабораторные установки, теоретические основы технологических процессов.

*Заключение* содержит краткие выводы по результатам выполненной работы, оценку полноты решения поставленных задач, а также включает предложения и рекомендации по использованию полученных результатов в производственной деятельности.

*Список использованных источников* включает сведения об источниках, использованных при выполнении ВКР.

В *приложениях* размещаются ксероксы опубликованных результатов исследования в статьях и тезисах конференций различного уровня. При необходимости размещаются таблицы, графические зависимости и рисунки большого объема.

#### **Требования к оформлению выпускной квалификационной работы**

Выпускная квалификационная работа должна быть напечатана и иметь жесткий переплет. Выпускная квалификационная работа по программе магистратуры должно содержать не менее 90 страниц компьютерного текста.

При оформлении работы следует учитывать требования, установленные кафедрой фундаментальной химии и химической технологии на основании стандарта ЮЗГУ по оформлению курсовых, выпускных квалификационных работ .

Текст ВКР набирается на компьютере в формате doc (docх) и печатается на принтере на одной стороне листа белой бумаги формата А-4.

Шрифт – Times New Roman. Размер шрифта – 14.

Абзацный отступ – 1,25 см. Междустрочный интервал – 1,5.

Размеры полей: левое – 30 мм, верхнее, нижнее – 20 мм; правое  $-15$  мм.

Выравнивание – по ширине.

#### *Оформление заголовков*

Каждый структурный элемент начинается с новой страницы. Название структурного элемента в виде заголовка записывается строчными буквами, начиная с первой прописной без точки в конце. Заголовки следует печатать с абзацного отступа. Заголовки выделяют жирным шрифтом. Заголовок раздела должен быть отделён от основного текста раздела и от текста предыдущего раздела одинарным междустрочным интервалом 8 мм (1 пустая строка основного текста 14 pt).

# *Например*

**1 Общая характеристика деятельности лаборатории** *Пустая строка* 

**1.1 Цели и виды деятельности лаборатории** *Пустая строка* 

Текст работы *Пустая строка*  **1.2 Имущественная характеристика лаборатории** *Пустая строка*  Текст работы

#### *Нумерация страниц*

Все листы работы, включая приложения, следует нумеровать арабскими цифрами, соблюдая сквозную нумерацию по всему тексту. Номер страницы ставится справа в нижней части листа без точки.

Первым листом является титульный лист. Титульный лист включается в общее количество страниц, но не нумеруется.

#### *Оформление таблиц*

Таблица должна иметь название, которое следует выполнять строчными буквами (кроме первой прописной) и помещать над таблицей. Заголовки граф и строк таблицы начинают с прописных букв. В конце заголовков и подзаголовков таблиц точки не ставятся. Размер шрифта в таблице от 10 до 14 TimesNewRoman. Таблица должна быть в пределах ширины текста работы. Слева над таблицей размещают слово «Таблица» без абзацного отступа, выполненное строчными буквами (первая – прописная), без подчеркивания, и ее номер.

В тексте на все таблицы должна быть ссылка. Сначала автор ссылается на таблицу в тексте, а затем следует сама таблица. Таблицы, за исключением таблиц приложений, следует нумеровать арабскими цифрами сквозной нумерацией.

Отсканированные таблицы не допускаются!

Если таблица не вмещается на двух страницах, то она выносится в приложение.

Если все показатели, приведенные в графах таблицы, выражены в одной и той же единице физической величины, то ее обозначение необходимо помещать над таблицей справа, а при делении таблицы на части, над каждой ее частью. Допускается помещать таблицу вдоль длинной стороны листа.

Например Текст работы *Пустая строка* Таблица 5 – Анализ работы реактора *Пустая строка* 

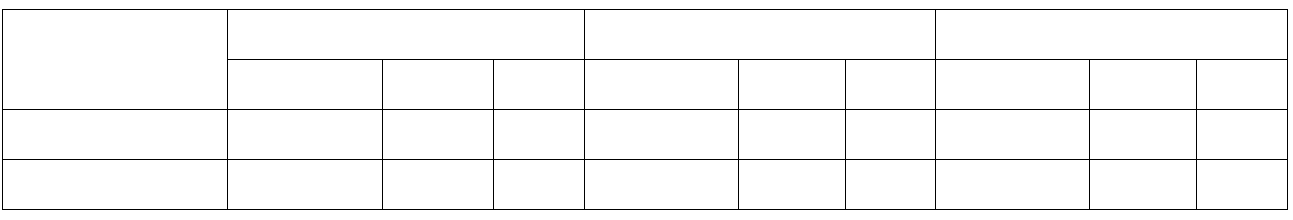

#### *Пустая строка*

Если в конце страницы таблица прерывается и её продолжение будет на следующей странице, то на другой странице над ней пишут «Продолжение таблицы» и указывают номер таблицы.

### *Оформление рисунков*

Рисунки могут быть расположены как по тексту, так и в приложении. Перед расположением рисунка в тексте на него должна быть дана ссылка

#### Например

Основные этапы технологического процесса представлены на рисунке 1.*или* В технологическом процессе выделяют несколько этапов (рис. 1).

Рисунки следует нумеровать арабскими цифрами сквозной нумерацией по всему тексту ВКР. Слово «рисунок» и его наименование располагают посередине строки.

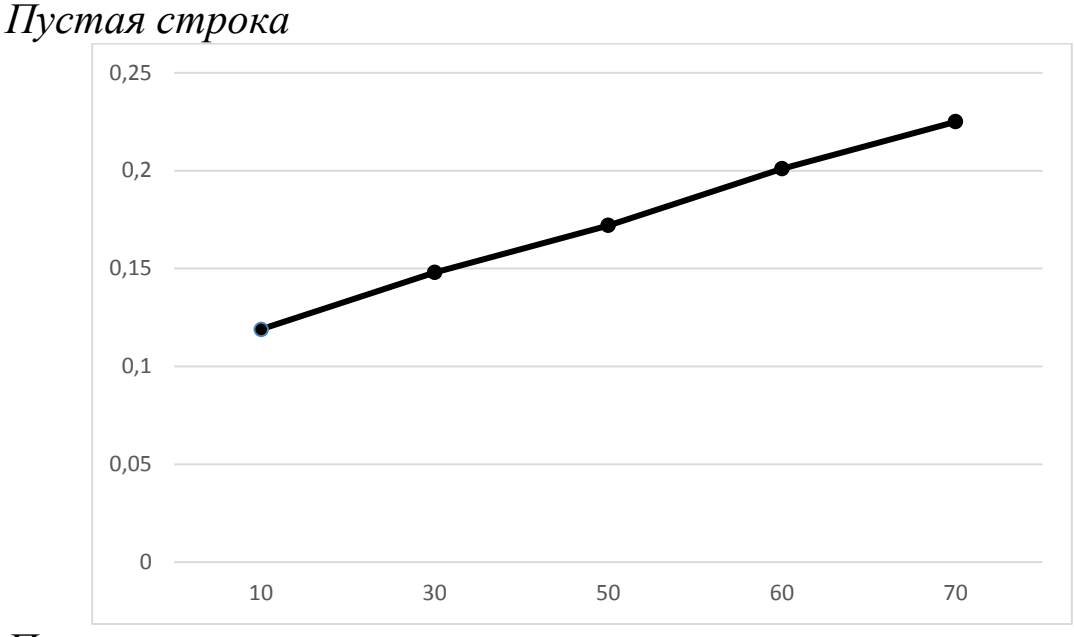

# Например

#### *Пустая строка*

Рисунок 1 – Основные этапы технологического процесса *Пустая строка* 

# *Оформление формул*

Формулы следует выделять из текста в отдельную строку. Пояснение значений символов и числовых коэффициентов, входящих в формулу, если они не пояснены ранее в тексте, должны быть приведены непосредственно под формулой. Значение каждого символа дают с новой строки в той последовательности, в какой они приведены в формуле. Первая строка такой расшифровки должна начинаться со слова «где» без двоеточия после него.

Например

Масса вещества рассчитывается по следующей формуле (1): *Пустая строка*   $m= V/p$  (1)

*Пустая строка* 

где m –масса, г;

V – объем, л;

р – плотность, г/л.

*Пустая строка* 

Формулы, следующие одна за другой и не разделенные текстом, отделяют запятой.

Перенос формул допускается только на знаках выполняемых математических операций, причем знак в начале следующей строки повторяют. При переносе формулы на знаке, символизирующем операцию умножения, применяют знак «×».

Формулы, за исключением приведенных в приложении, должны нумероваться сквозной нумерацией в пределах всей работы арабскими цифрами в круглых скобках в крайнем правом положении на строке.

Внутри разделов могут быть приведены *перечисления*. Перед каждым перечислением следует ставить дефис или строчную букву (за исключением ё, з, о, ч, ь, и, ы, ъ), после которой ставится скобка. Для дальнейшей детализации перечислений используются арабские цифры со скобкой, причем запись производится с абзацного отступа.

#### *Оформление ссылок на источники*

При создании документа и цитировании источников текста, данных, формул, рисунков следует сразу вставлять ссылки на соответствующие издания.

Все используемые в работе материалы даются со ссылкой на

источник: в тексте после упоминания материала проставляются в квадратных скобках номер, под которым он значится в списке использованных источников.

Например [5].

#### *Оформление списка использованных источников*

Библиографический аппарат представляется библиографическим списком.

Сведения об источниках следует располагать в порядке появления ссылок на источники в тексте и нумеровать арабскими цифрами без точки и печатать с абзацного отступа.

Рекомендуется использовать при написании работы источники, изданные (принятые) за последние 5-10 лет.

Ниже приведены примеры оформления библиографического списка, который в работе обычно следует озаглавливать как «Список использованных источников».

#### *Авторефераты диссертаций:*

Половнев К.С. Механизм обеспечения химической безопасности промышленного предприятия: дис. ... канд. экон. наук: 08.00.05 / К.С. Половнев. Екатеринбург, 2002. 134 с.

#### *Книги одного, двух, трех и более авторов:*

• Большой химический словарь / Под ред. А.Н. Азрилияна – 2-е изд.; – М. : Химия, 1997. – 864 с.

• Бурых Г.В. Коллоидная химия : учеб.пособие ; Юго-Зап. гос. ун-т. – Курск, 2018. – 210с.

• Миронович Л.М.: учеб. пособие / Л.М. Миронович, Е.В. Гречушников; Юго-Зап. гос. ун-т. – Курск, 2014. – 180с.

• Экологическая безопасность России: Общий курс: учеб. / под ред. В.К. Сенчагова. – М.: Бином: Лаборатория знаний, 2010. – 815 с.

#### *Материалы конференций:*

• Соколов А.А.. Современные институциональные методы анализа // Актуальные проблемы химии. Материалы Х Международной научно-практической конференции. – Прага: WORLD PRESS s.r.o., 2014. – С. 386 – 388.

#### *Статья из газеты и журнала:*

• Иванов А.М. Кинетические закономерности протекания процесса // Известия Юго-Западного государственного

университета. – 2015. – № 3(60). – С. 102 – 109.

# *Электронные ресурсы***:**

• Савчук, С.В. Анализ основных мотивов слияний и поглощений в хроматографии [Электронный ресурс] / С.В. Савчук // Химия в России и за рубежом. 2002. №5: Режим доступа: [http://www.mevriz.ru/ articles/2002/5/1051.html.](http://www.mevriz.ru/%20articles/2002/5/1051.html)

• Официальный сервер Федеральной службы государственной статистики [Электронный ресурс] Режим доступа: [http://www.gks.ru.](http://www.gks.ru/)